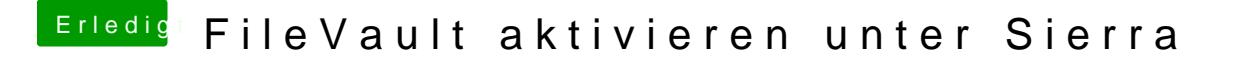

Beitrag von anonymous\_writer vom 14. September 2018, 20:06

Is doch wie gemacht für einen neunen Versuch mit Mojave und What gerade von meinem neu aufgesetzten Mojave Laptop mit